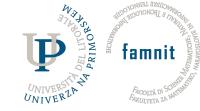

# Searching for literature

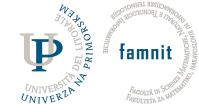

# Good literature reviews start with...

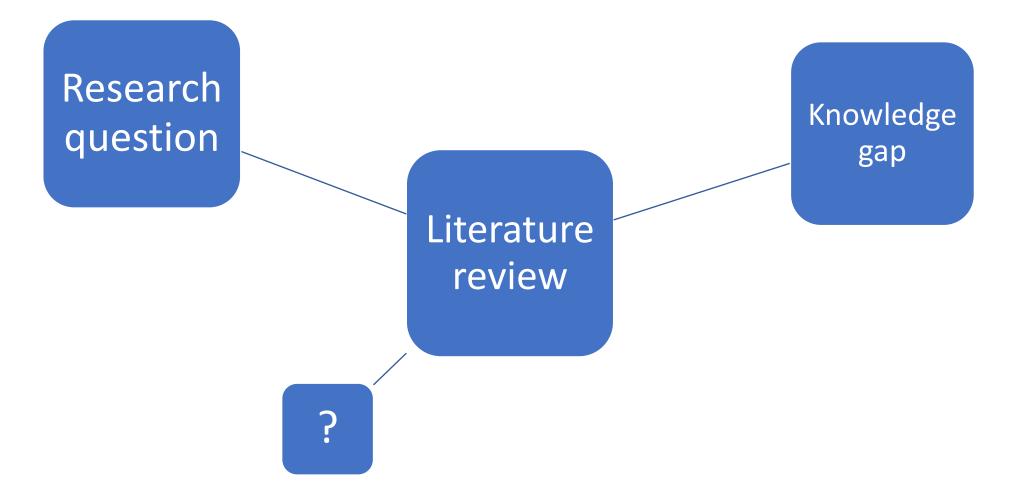

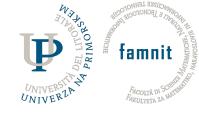

# Starting a literature review

- Objective: create an evidence-based literature review to support our work
  - Find scope of previous work
  - Determine if there are any subsets of interest
  - Identify and analyse gaps
  - Find and link key concepts
- Example topic: Student housing (emphasis on refurbishment/renovation)
- Example... scholar.google.com

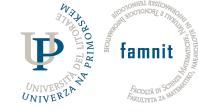

# Refining the search

- Student -> campus, university
- Housing -> accommodation, dormitories, residence
- Refurbishment -> renovation, remodel, reuse, refit

Need to decide: should we look at other housing types? Social housing could prove insightful, other common living environments, too. *Check references in a few top articles!* Talk to your advisors; read read read...

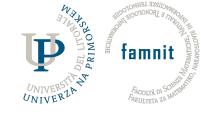

#### Structured searches...

Once we have keywords for our search, we can construct a structured search.

• Search specific parts of articles such titles, abstracts, and keywords (scopus) or topics curated by the search engine (web of knowledge)

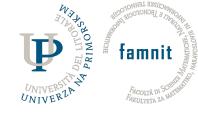

# Search phrase: scopus

Advanced search:

**TITLE-ABS-KEY** ((student OR campus) AND ("housing" OR "accommodation" OR "residenc\*")) AND

#### **TITLE-ABS-**

**KEY** (renovat\* OR refurbish\* OR refit OR retrofit OR remodel OR r euse )

= 106 documents

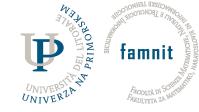

# Advanced search: web of science

Advanced search:

TS=( (student OR

campus) AND ("housing" OR "accommodation" OR "residenc\*"))

AND

**TS=(** renovat\* OR refurbish\* OR refit OR retrofit OR remodel OR r euse )

= 50 ... why so different?

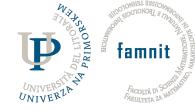

# Advanced search: web of science

Exporting the output:

**Reference managers** 

Excel

Reports

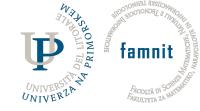

### Refining searches

Scopus: after the search Web of knowledge: before the search

In either case, consider inclusion/exclusion for your study

• Language, source type (article, conference, book, etc.), fields

Recall that some categorization is algorithmic and can be incorrect.

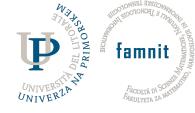

# For your literature review

Linking sources together...

- Common themes, common findings (can you add something new?)
- Contrasting findings (can you resolve the disagreement?)
- Supporting your research plan

https://patthomson.net/2012/12/10/a-thinking-tool-for-the-literaturereview-christmas-present-two/

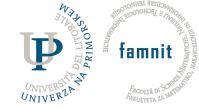

#### PRISMA

Systematic reviews (typically) require PRISMA (more next week from students).

PRISMA provides steps, structure (sections of the review), and has modifications for different types of reviews and topics.

http://www.prisma-statement.org

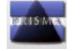

| Section/topic             | #  | Checklist item                                                                                                    | Reported<br>on page # |
|---------------------------|----|----------------------------------------------------------------------------------------------------|-----------------------|
| TITLE                     |    |                                                                                                    |                       |
| Title                     | 1  | Identify the report as a systematic review, meta-analysis, or both.                                                                                                    |                       |
| ABSTRACT                  |    |                                                                                                    |                       |
| Structured summary        | 2  | Provide a structured summary including, as applicable: background; objectives; data sources; study eligibility criteria, participants, and interventions; study appraisal and synthesis methods; results; limitations; conclusions and implications of key findings; systematic review registration number. |                       |
| INTRODUCTION              |    |                                                                                                    |                       |
| Rationale                 | 3  | Describe the rationale for the review in the context of what is already known.                                                                                                    |                       |
| Objectives                | 4  | Provide an explicit statement of questions being addressed with reference to participants, interventions, comparisons, outcomes, and study design (PICOS).                                                                                                    |                       |
| METHODS                   |    |                                                                                                    |                       |
| Protocol and registration | 5  | Indicate if a review protocol exists, if and where it can be accessed (e.g., Web address), and, if available, provide registration information including registration number.                                                                                                    |                       |
| Eligibility criteria      | 6  | Specify study characteristics (e.g., PICOS, length of follow-up) and report characteristics (e.g., years considered, language, publication status) used as criteria for eligibility, giving rationale.                                                                                                    |                       |
| Information sources       | 7  | Describe all information sources (e.g., databases with dates of coverage, contact with study authors to identify additional studies) in the search and date last searched.                                                                                                    |                       |
| Search                    | 8  | Present full electronic search strategy for at least one database, including any limits used, such that it could be repeated.                                                                                                    |                       |
| Study selection           | 9  | State the process for selecting studies (i.e., screening, eligibility, included in systematic review, and, if applicable, included in the meta-analysis).                                                                                                    |                       |
| Data collection process   | 10 | Describe method of data extraction from reports (e.g., piloted forms, independently, in duplicate) and any processes for obtaining and confirming data from investigators.                                                                                                    |                       |

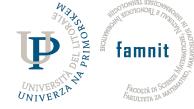

### Managing references

... to mendeley

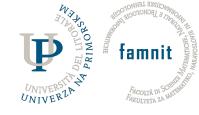

#### Next assignment

Assignment 3: Based on your topic, do an exploratory search to identify 10 relevant articles. Use those 10 relevant articles to prepare and perform a structured search in **Web of Science or Scopus**. Export the output summary.

Due Meeting 3 (27.10).